**государственное бюджетное общеобразовательное учреждение Самарской области средняя общеобразовательная школа «Образовательный центр «Южный город» поселка Придорожный муниципального района Волжский Самарской области**

**«ПРОВЕРЕНО»** Заместитель директора по УВР

\_\_\_\_\_\_\_\_\_\_\_\_\_/А. Е. Федулова

«01» сентября 2020г.

**«УТВЕРЖДАЮ»** Директор ГБОУ СОШ «ОЦ «Южный город» поселок Придорожный В.М. Кильдюшкин

Приказ № 215/1у от «01» сентября 2020г.

## **РАБОЧАЯ ПРОГРАММА по внеурочной деятельности**

Наименование курса «Мой компьютер»

Уровень, класс Основное общее образование 5-6 класс

Количество часов по учебному плану - в неделю 1 ч - в год 34 ч

C=RU, O=ГБОУ СОШ «ОЦ «Южный город» пос. Придорожный, CN=Кильдюшкин В.М., E=ugsch@samara.edu.ru 00df320ac216521497 2021.05.11 09:54:01+04'00'

государственное бюджетное общеобразовательное учреждение Самарской области средняя общеобразовательная школа «Образовательный центр «Южный город» пос. Придорожный муниципального района Волжский Самарской области

#### «ПРОВЕРЕНО»

Заместитель директора по УВР

А.Е. Федулова 2020г.

«УТВЕРЖДАЮ» Директор ГБОУ СОШ «ОЦ «Южный пород» нос. Придорожный В.М. Кильдюшкин //2020r. Приказ №

### РАБОЧАЯ ПРОГРАММА

#### внеурочной деятельности

Наименование курса

Уровень, класс

«Мой компьютер» Основное общее образование 5-6 класс

Количество часов по учебному плану

- в неделю 1 ч

-в год 34 ч

#### **ПОЯСНИТЕЛЬНАЯ ЗАПИСКА**

Рабочая программа по курсу «Мой компьютер» в рамках внеурочной деятельности по предмету «Информатика и ИКТ» разработана на основе требований к результатам освоения основной образовательной программы основного общего образования и обеспечивает достижение планируемых результатов освоения ООП (личностных, метапредметных, предметных).

Рабочая программа курса «Информатик» входит во внеурочную деятельность по общеинтеллектуальному направлению развития личности.

Программа внеурочной деятельности составлена на основе:

Федерального компонента государственного стандарта;

Авторской программы курса информатики для 5-6 классов Л.Л.Босовой, которая адаптирована к условиям внеурочной деятельности.

Программа составлена в соответствии с Законом Российской Федерации «Об образовании», Федерального государственного образовательного стандарта второго поколения, Концепции модернизации дополнительного образования детей Российской Федерации, письма Министрерства образования РФ от 02.04.2002 №13-51-28/13 «О повышении воспитательного потенциала общеобразовательного процесса в образовательных учреждениях».

Программа рассчитана на 35 ч в год (1 час в неделю).

Согласно базисному учебному плану, ФГОС изучение предмета «Информатика и ИКТ» предполагается в 7 – 11 классах, но за счет регионального компонента и компонента образовательного учреждения его изучение рекомендуется как в начальной школе, так и в 5 классах в рамках курса по выбору. Поэтому, данная рабочая программа внеурочной деятельности «Мой компьютер» предназначена для учащихся 5 классов.

Пропедевтический этап обучения информатике и ИКТ в 5-6 классах является наиболее благоприятным этапом для формирования инструментальных (операциональных) личностных ресурсов, благодаря чему он может стать ключевым плацдармом всего школьного образования для формирования метапредметных образовательных результатов – освоенных обучающимися на базе одного, нескольких или всех учебных предметов, способов деятельности, применимых как в рамках образовательного процесса, так и в реальных жизненных ситуация.

### **ОБЩАЯ ХАРАКТЕРИСТИКА УЧЕБНОГО ПРЕДМЕТА**

Цели:

1) формирование у учащихся умения владеть компьютером, использовать его для оформления результатов своей деятельности и решения практических задач;

2) подготовка учащихся к активной полноценной жизни и работе в условиях технологически развитого общества;

3) раскрытие основных возможностей, приемов и методов обработки информации разной структуры с помощью офисных программ.

Залачи:

1) формирование знаний о значении информатики и вычислительной техники в развитии общества и в изменении характера труда человека;

2) формирование знаний об основных принципах работы компьютера;

3) формирование знаний об основных этапах информационной технологии решения залач в широком смысле:

4) формирование умений моделирования и применения компьютера в разных предметных областях:

5) формирование умений и навыков самостоятельного использования компьютера в качестве средства для решения практических задач;

6) формирование умений и навыков работы над проектами по разным школьным дисциплинам.

Программа разработана с учётом особенностей второй ступени общего образования, а также возрастных и психологических особенностей учащихся.

Изучение информационных технологий в 5 классах является неотъемлемой частью современного общего образования и направлено на формирование у подрастающего поколения нового целостного миропонимания и информационного мировоззрения, понимания компьютера как современного средства обработки информации.

Содержание программы направлено на воспитание интереса познания нового, развитию наблюдательности, умения анализировать, догадываться, рассуждать, доказывать, умения решать учебную задачу творчески. Содержание может быть использовано для показа учащимся возможностей применения тех знаний и умений, которыми они овладевают на занятиях.

### ПЛАНИРУЕМЫЕ РЕЗУЛЬТАТЫ ИЗУЧЕНИЯ УЧЕБНОГО ПРЕДМЕТА

Личностные результаты:

- наличие представлений об информации как важнейшем стратегическом ресурсе развития личности, государства, общества;
- понимание роли информационных процессов в современном мире;
- владение первичными навыками анализа и критичной оценки получаемой информации;
- ответственное отношение к информации с учетом правовых и этических аспектов ее распространения;
- развитие чувства личной ответственности  $3a$ качество окружающей информационной среды:
- способность увязать учебное содержание с собственным жизненным опытом, понять значимость подготовки в области информатики и ИКТ в условиях развития информационного общества;
- готовность к повышению своего образовательного уровня и продолжению обучения с использованием средств и методов информатики и ИКТ;
- способность и готовность к общению и сотрудничеству со сверстниками и взрослыми в процессе образовательной, общественно-полезной, учебноисследовательской, творческой деятельности;
- способность и готовность к принятию ценностей здорового образа жизни за счет знания основных гигиенических, эргономических и технических условий безопасной эксплуатации средств ИКТ

#### *Метапредметные результаты:*

- владение общепредметными понятиями «объект», «система», «модель», «алгоритм», «исполнитель» и др.;
- владение информационно-логическими умениями: определять понятия, создавать обобщения, устанавливать аналогии, классифицировать, самостоятельно выбирать основания и критерии для классификации, устанавливать причинно-следственные связи, строить логическое рассуждение, умозаключение (индуктивное, дедуктивное и по аналогии) и делать выводы;
- владение умениями самостоятельно планировать пути достижения целей; соотносить свои действия с планируемыми результатами, осуществлять контроль своей деятельности, определять способы действий в рамках предложенных условий, корректировать свои действия в соответствии с изменяющейся ситуацией; оценивать правильность выполнения учебной задачи;
- владение основами самоконтроля, самооценки, принятия решений и осуществления осознанного выбора в учебной и познавательной деятельности;
- владение основными универсальными умениями информационного характера, такими как постановка и формулирование проблемы; поиск и выделение необходимой информации, применение методов информационного поиска; структурирование и визуализация информации; выбор наиболее эффективных способов решения задач в зависимости от конкретных условий.

#### *Предметные результаты:*

- формирование информационной и алгоритмической культуры; формирование представления о компьютере как универсальном устройстве обработки информации; развитие основных навыков и умений использования компьютерных устройств;
- формирование представления об основных изучаемых понятиях, таких как информация, алгоритм, модель, и их свойствах;
- развитие алгоритмического мышления, необходимого для профессиональной деятельности в современном обществе; развитие умений составлять и записывать алгоритм для конкретного исполнителя; формирование знаний об алгоритмических конструкциях, логических значениях и операциях; знакомство с одним из языков программирования;
- формирование умений формализации и структурирования информации, умения выбирать способ представления данных в соответствии с поставленной задачей

– таблицы, схемы, графики, диаграммы, с использованием соответствующих программных средств обработки данных;

 формирование навыков и умений безопасного и целесообразного поведения при работе с компьютерными программами и в Интернете, умения соблюдать нормы информационной этики и права.

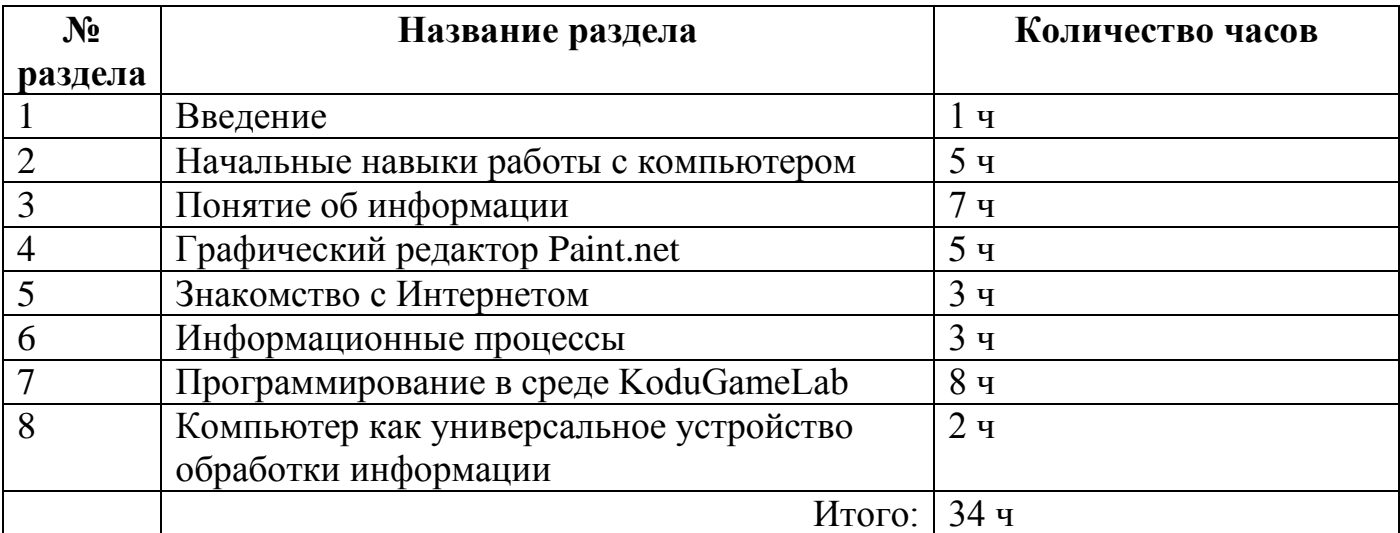

## **СОДЕРЖАНИЕ ИЗУЧАЕМОГО ПРЕДМЕТА 5 класс**

## **СОДЕРЖАНИЕ ИЗУЧАЕМОГО ПРЕДМЕТА 6 класс**

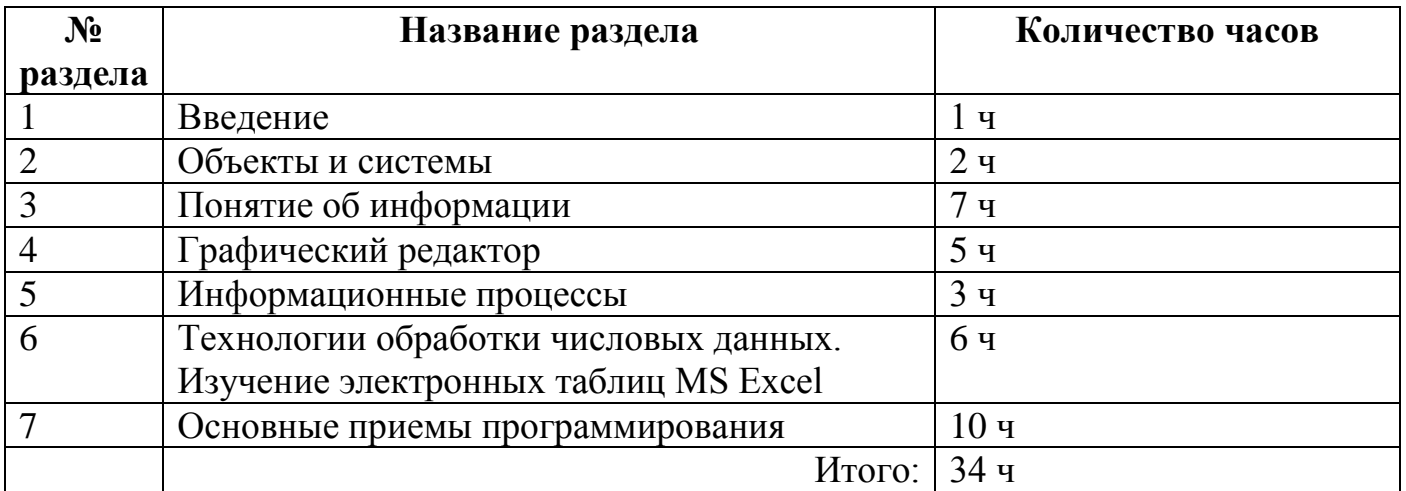

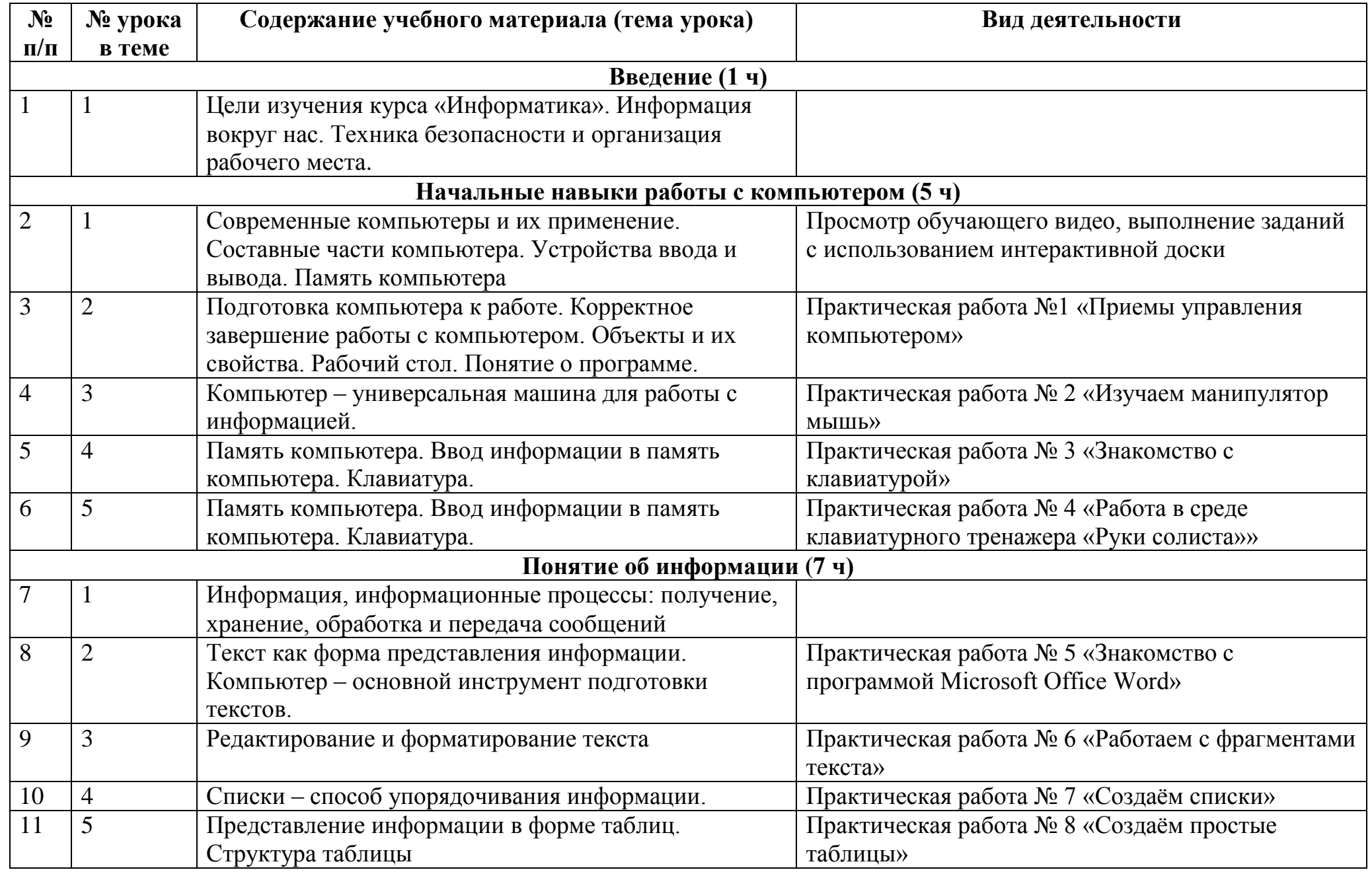

## **Календарно-тематическое планирование внеурочной деятельности «Я и мой компьютер» 5 класс**

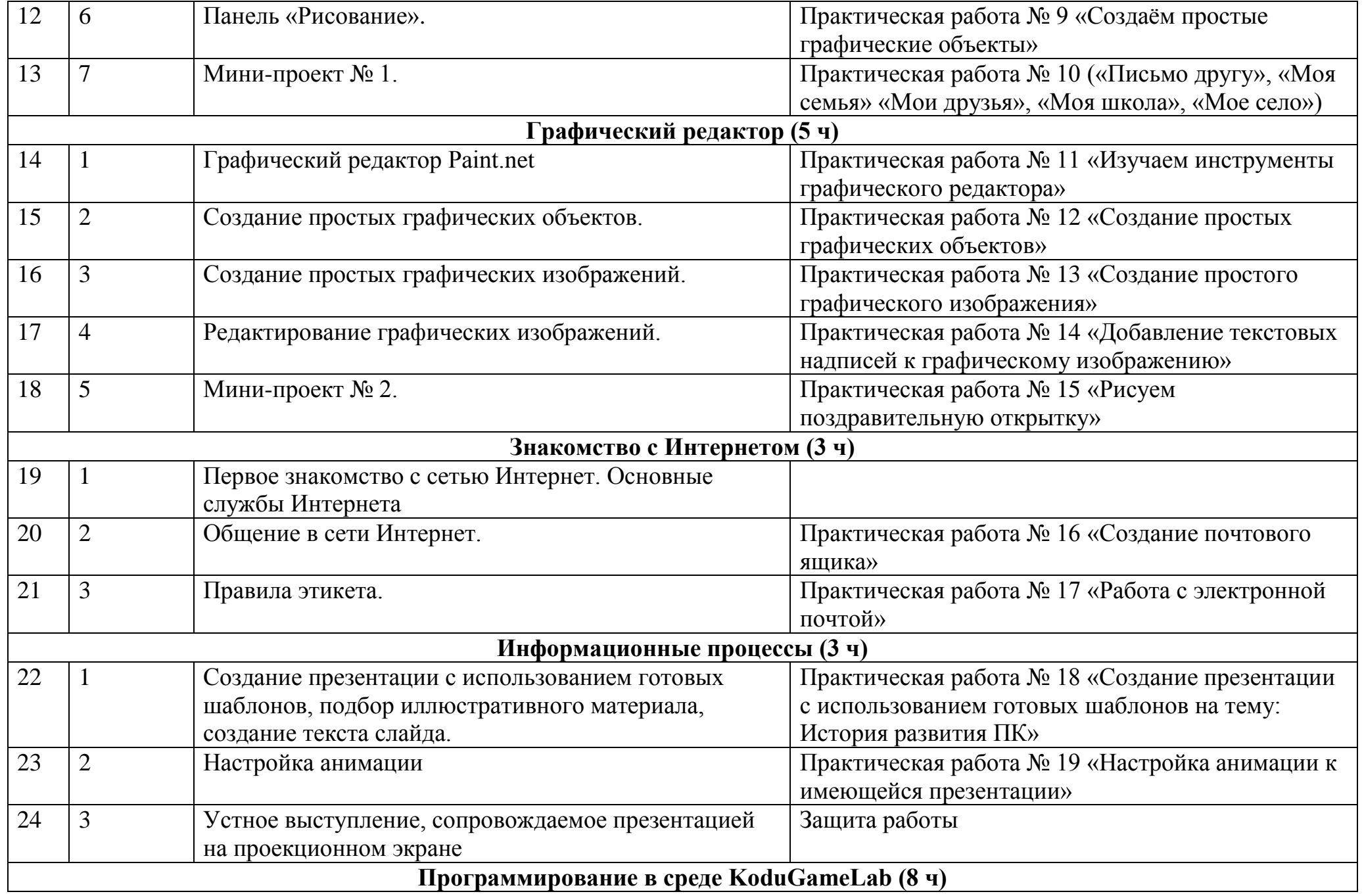

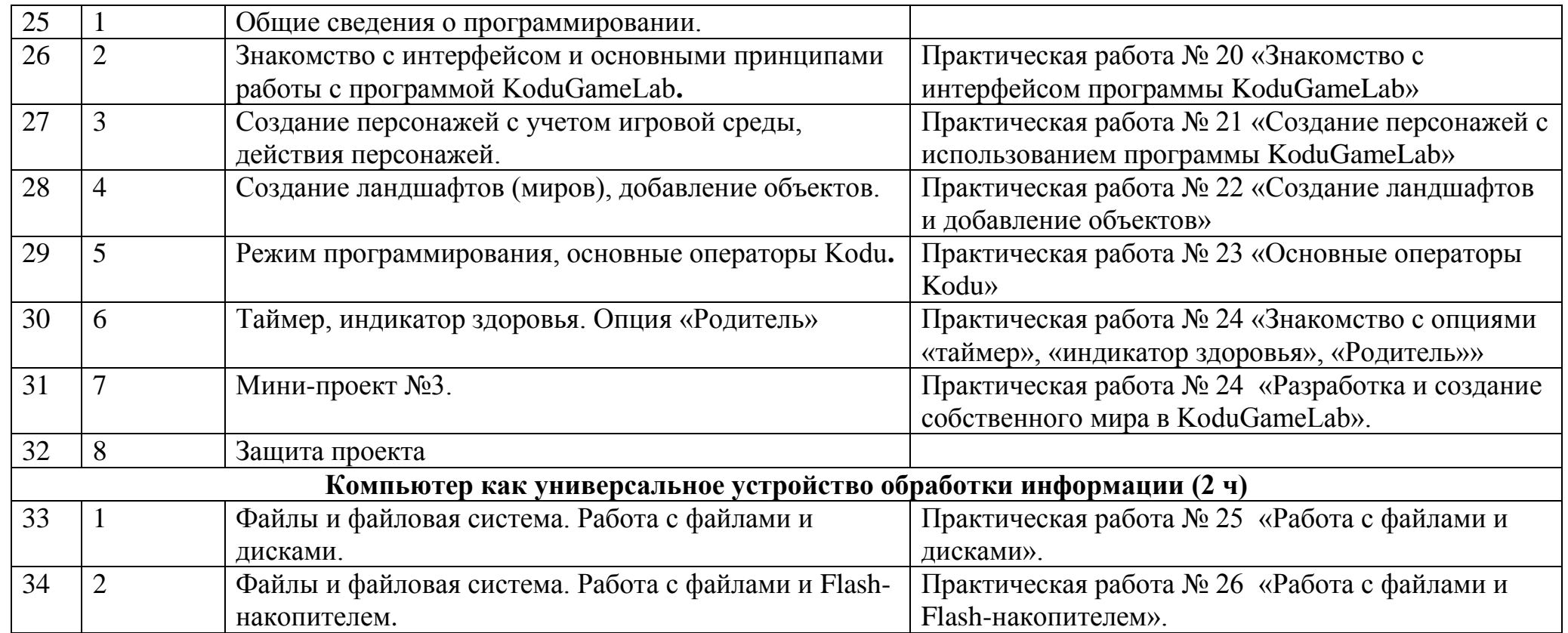

# **Календарно-тематическое планирование внеурочной деятельности «Я и мой компьютер» 6 класс**

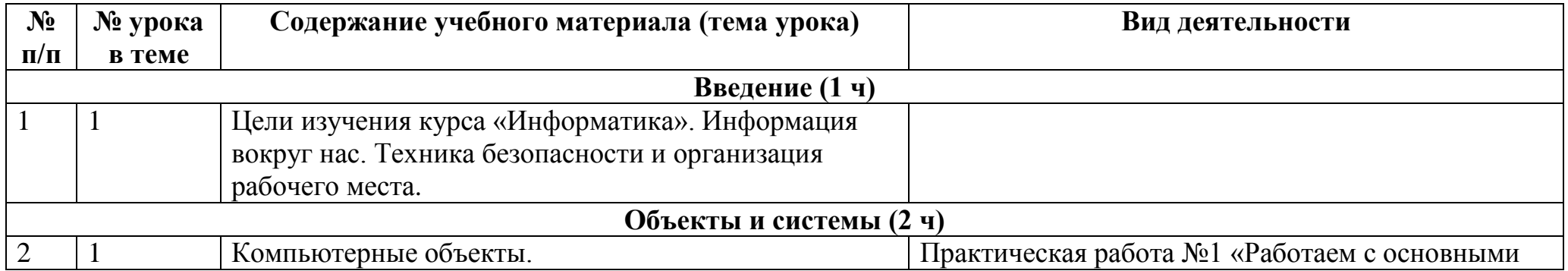

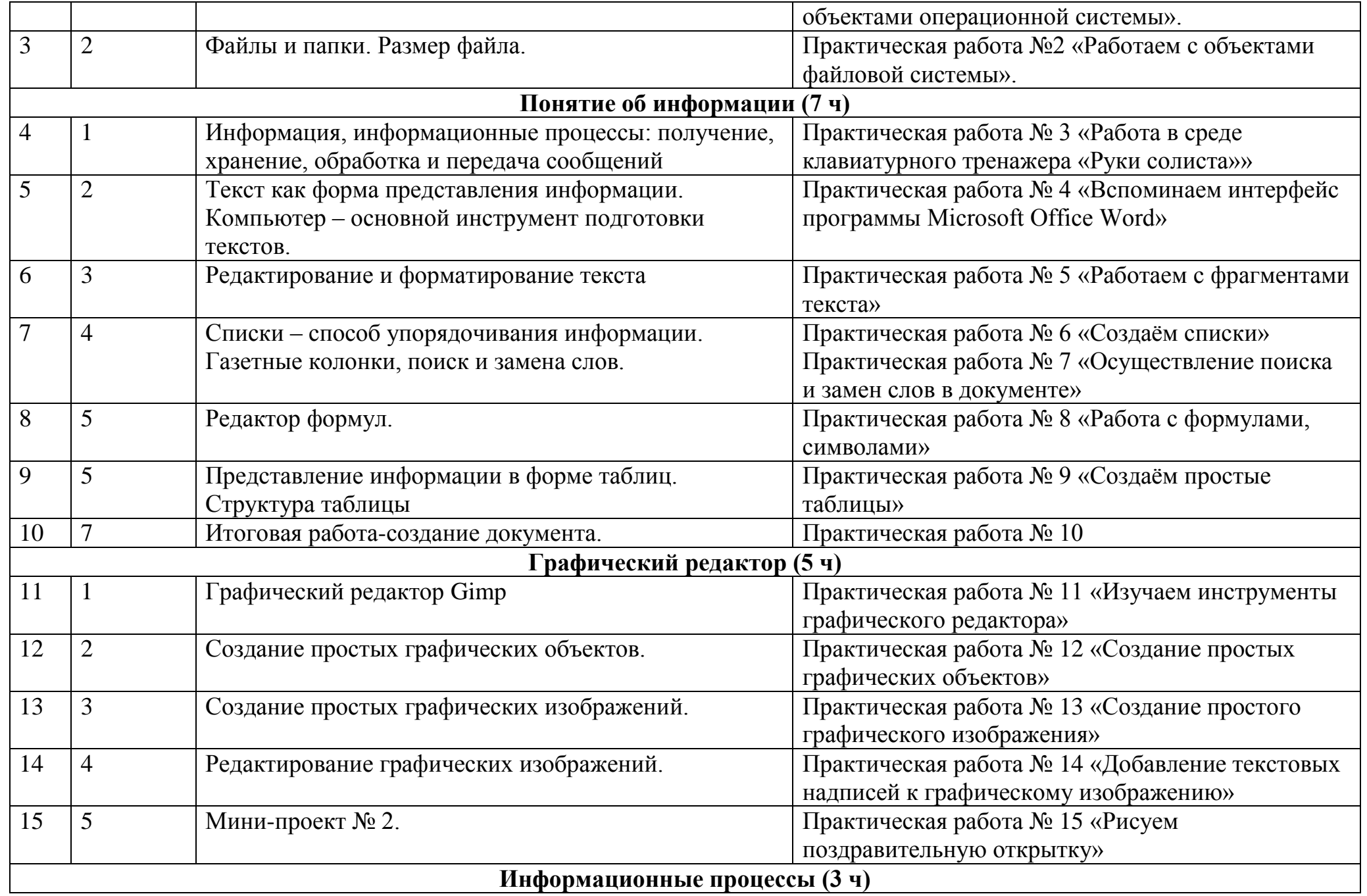

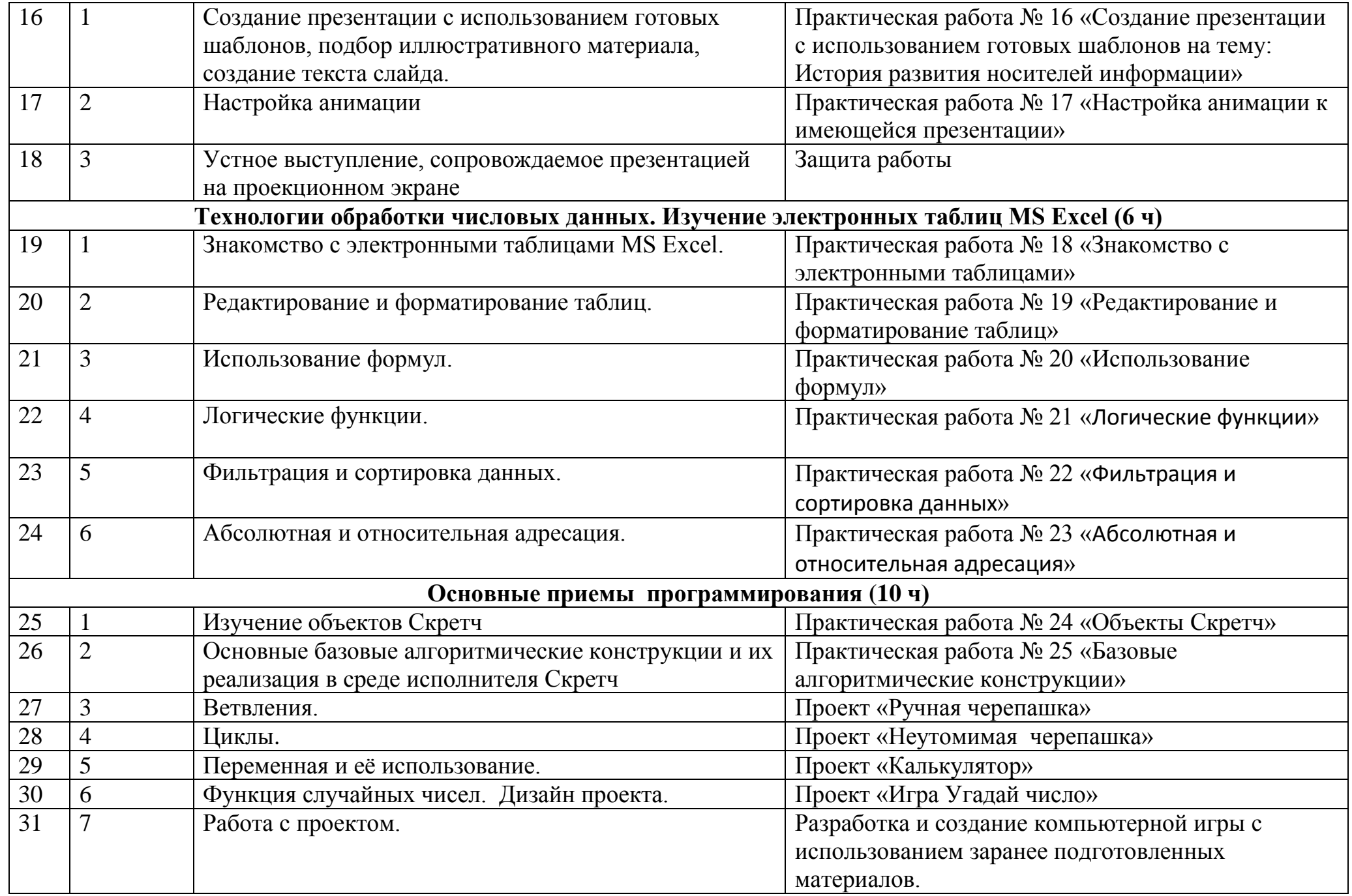

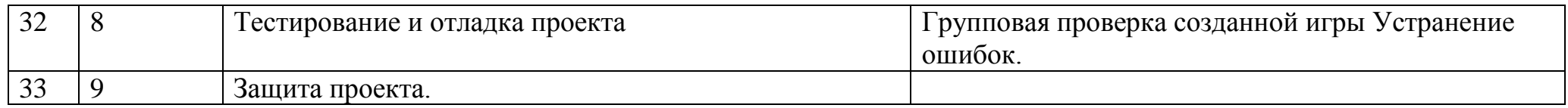